## **Mineralbrunnen Überkingen-Teinach GmbH & Co. KGaA**

**Ordentliche Hauptversammlung in Form der virtuellen Hauptversammlung am 07. Juli 2021**

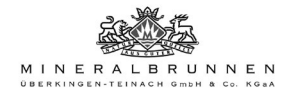

## **Formular zur Stimmrechtsvertretung durch den Stimmrechtsvertreter der Gesellschaft**

Dieses Formular ersetzt nicht die ordnungsgemäße Anmeldung zur Versammlung. Bitte beachten Sie die Hinweise auf der folgenden Seite.

## **Person des Erklärenden**

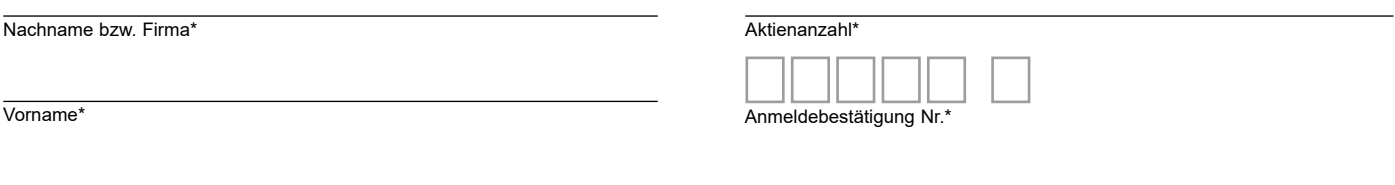

PLZ / Ort<sup>\*</sup>

\*Pflichtfelder (Bitte entnehmen Sie die Angaben der Anmeldebestätigung zur Versammlung, die Ihnen nach ordnungsgemäßer Anmeldung zugesandt wird.)

# **Briefwahl bzw. Vollmacht/Weisungen an den Stimmrechtsvertreter der Gesellschaft**

Ich/Wir übe(n) mein/unser Stimmrecht zur virtuellen Hauptversammlung der Mineralbrunnen Überkingen-Teinach GmbH & Co. KGaA am 07. Juli 2021 per Briefwahl wie unten markiert aus bzw. bevollmächtige(n) den Stimmrechtsvertreter der Gesellschaft ohne Offenlegung des/ der Namen(s) und mit dem Recht zur Unterbevollmächtigung, das Stimmrecht wie unten markiert auszuüben.

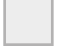

Ich/Wir bevollmächtige(n) Herrn Michael Schanz, Bad Teinach, (Stimmrechtsvertreter der Gesellschaft). (Wenn Sie dieses Feld nicht ankreuzen, üben Sie Ihr Stimmrecht per Briefwahl aus.)

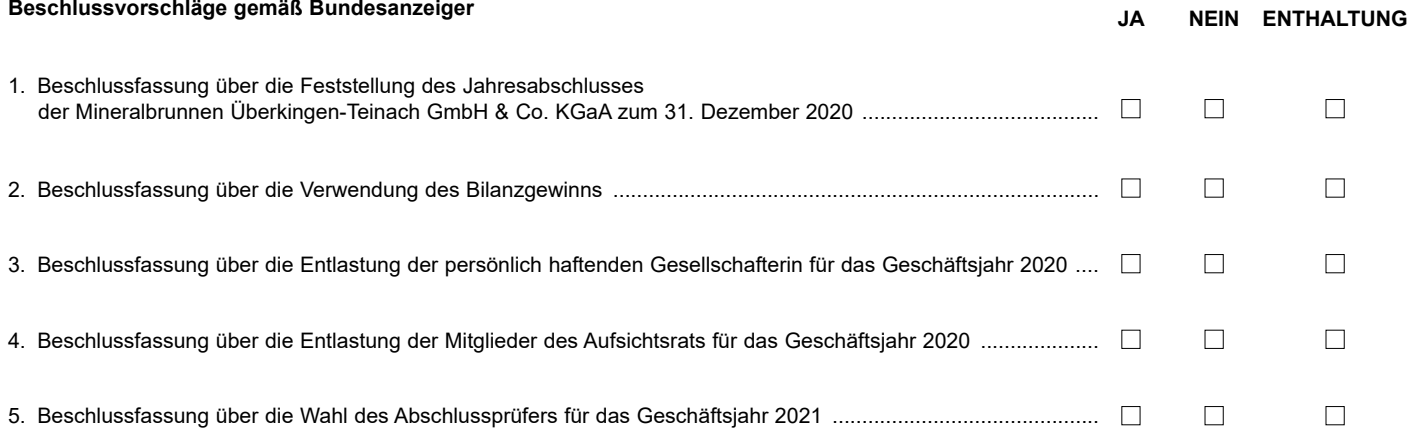

**Unterschrift(en) oder anderer Abschluss der Erklärung**

## **Vollmacht an einen Dritten**

Ich/Wir bevollmächtige(n)

Nachname bzw. Firma

Vorname

**Ort** 

mich/uns ohne Offenlegung des/der Namen(s) in der oben genannten Versammlung zu vertreten. Die Vollmacht umfasst den Widerruf anderweitig erteilter Vollmachten und die Ausübung sämtlicher versammlungsbezogener Rechte einschließlich der Erteilung einer Untervollmacht.

Bitte weisen Sie Ihren Bevollmächtigten ausdrücklich auf die Ausführungen zum Datenschutz und die Weitergabe personenbezogener Daten hin.

## **Hinweise**

#### **Anmeldung zur virtuellen Versammlung**

Sie können nur dann an der virtuellen Versammlung teilnehmen bzw. das Stimmrecht ausüben, wenn Sie sich ordnungsgemäß angemeldet haben und einen Nachweis über Ihren Anteilsbesitz übersenden, der sich auf den Beginn des 21. Tages vor der Versammlung, also auf den 16. Juni 2021 (0:00 Uhr) bezieht.

Die Anmeldung und der Nachweis des Anteilsbesitzes müssen bis spätestens **30. Juni 2021 (24:00 Uhr)** unter folgender Adresse zugehen:

## **Mineralbrunnen Überkingen-Teinach GmbH & Co. KGaA**

**c/o Computershare Operations Center**

**80249 München**

#### **Telefax: +49 89 30903-74675 E-Mail: anmeldestelle@computershare.de**

Die Anmeldung wird gegebenenfalls von Ihrer depotführenden Bank abgewickelt. Der Zugang Ihrer Anmeldeunterlagen bei der depotführenden Bank gilt nicht als ordnungsgemäße Anmeldung zur Versammlung; entscheidend ist allein der Zugang der Anmeldung und des Nachweises des Anteilsbesitzes unter oben genannter Adresse.

#### **Zuordnung zu einer Anmeldung**

Dieses Formular kann nur dann berücksichtigt werden, wenn es einer Anmeldung eindeutig zugeordnet werden kann. Sofern eine Zuordnung aufgrund fehlender bzw. nicht ordnungsgemäßer Anmeldung oder unvollständiger bzw. unleserlicher Angaben auf diesem Formular nicht möglich sein sollte, kann das Stimmrecht per Briefwahl oder durch den Stimmrechtsvertreter der Gesellschaft bzw. durch einen Bevollmächtigten nicht ausgeübt werden.

#### **Verhältnis zu anderen Formularen**

Für die Ausübung des Stimmrechts per Briefwahl oder die Erteilung von Vollmachten können Sie auch die Formulare verwenden, die auf der Anmeldebestätigung abgedruckt sind. Die Anmeldebestätigung wird Ihnen nach ordnungsgemäßer Anmeldung zugesandt. Wenn Sie diese Formulare verwenden, ist die Zuordnung zur Anmeldung sichergestellt.

#### **Hinweise zu diesem Formular**

Bitte füllen Sie dieses Formular vollständig und leserlich aus. Die erforderlichen Angaben zur Person des Erklärenden entnehmen Sie bitte Ihrer Anmeldebestätigung, die Ihnen nach ordnungsgemäßer Anmeldung übersandt wird.

Für die Briefwahl ist die Verwendung dieses Formulars oder des auf Ihrer Anmeldebestätigung aufgedruckten Formulars zwingend.

Möchten Sie den Stimmrechtsvertreter der Gesellschaft oder einen Dritten bevollmächtigen, ist die Verwendung dieses Formulars nicht zwingend – Sie können auch eine sonstige Erklärung in Textform verwenden. Hierbei gelten die Ausführungen zur Zuordnung der Vollmacht zu einer Anmeldung.

#### **Verfolgen der virtuellen Versammlung selbst oder durch einen Dritten**

Mit der Ihnen nach ordnungsgemäßer Anmeldung übersandten Anmeldebestätigung können Sie oder ein von Ihnen bevollmächtigter Dritter die virtuelle Hauptversammlung mittels der enthaltenen Zugangsdaten zum InvestorPortal verfolgen. Wenn Sie einen Dritten bevollmächtigen möchten, können Sie hierzu dieses Formular zur Stimmrechtsvertretung oder die Vollmacht an einen Dritten auf dem oberen Drittel der Anmeldebestätigung (Rückseite) verwenden. Bitte berücksichtigen Sie, dass weder die Gesellschaft noch die von der Gesellschaft beauftragten Hauptversammlungsdienstleister bevollmächtigte Dritte kontaktieren. Wenn Sie einen Dritten bevollmächtigen möchten, übergeben Sie bitte die ausgefüllten Vollmacht an Ihren Bevollmächtigten. Die Nutzung der Zugangsdaten zum InvestorPortal durch den Bevollmächtigten gilt zugleich als Nachweis der Bevollmächtigung.

Sofern Sie nicht das InvestorPortal für die Vollmachtserteilung an einen Dritten nutzen, übermitteln Sie bitte Vorname, Name und Wohnort des Bevollmächtigten an die folgend genannte Adresse

## **Mineralbrunnen Überkingen-Teinach GmbH & Co. KGaA c/o Computershare Operations Center**

**80249 München**

# **Telefax: +49 89 30903-74675**

# **E-Mail: minag-hv2021@computershare.de**

Auch im Falle der Bevollmächtigung eines Dritten muss die eigentliche Stimmabgabe letztlich durch die Stimmrechtsvertreter der Gesellschaft oder durch den Bevollmächtigten per Briefwahl erfolgen. Bitte weisen Sie dabei Ihren Bevollmächtigten ausdrücklich auf diesen Sachverhalt hin.

#### **Briefwahl bzw. Vollmacht/Weisungen an den Stimmrechtsvertreter der Gesellschaft**

Wenn Sie keinen Dritten bevollmächtigen, können Sie mit diesem Formular Ihr Stimmrecht per Briefwahl ausüben oder durch den Stimmrechtsvertreter der Gesellschaft ausüben lassen. Sie können zu diesem Zweck auch das auf der Anmeldebestätigung abgedruckte Formular verwenden.

Bitte erteilen Sie zu allen Beschlussvorschlägen eine Stimmvorgabe. Kreuzen Sie bitte bei Zustimmung das JA-Feld und bei Ablehnung das NEIN-Feld an. Möchten Sie sich enthalten, kreuzen Sie bitte das "Enthaltung"-Feld an. Wenn Sie keine Markierung vornehmen, wird dies als Enthaltung, Doppelmarkierungen werden als ungültig gewertet. Sollte es unter einem Tagesordnungspunkt zu Einzelabstimmungen über zusammengefasste Beschlussvorschläge kommen, so gilt Ihre Stimmvorgabe jeweils entsprechend für die einzelnen Beschlussvorschläge. Soweit gewünscht, können Sie unterschreiben oder einen anderen Abschluss der Erklärung wählen.

Briefwahlstimmen oder Vollmacht/Weisungen an den Stimmrechtsvertreter der Gesellschaft sowie eventuelle Änderungen oder Widerrufe bitten wir bis spätestens **06. Juli 2021 (Eingang bei der Gesellschaft)** zu übermitteln an:

**Mineralbrunnen Überkingen-Teinach GmbH & Co. KGaA c/o Computershare Operations Center**

**80249 München Telefax: +49 89 30903-74675**

### **E-Mail: minag-hv2021@computershare.de**

Wenn Briefwahlstimmen und Vollmacht/Weisungen eingehen, werden stets Briefwahlstimmen als vorrangig betrachtet. Wenn darüber hinaus auf unterschiedlichen Übermittlungswegen voneinander abweichende Erklärungen eingehen und nicht erkennbar ist, welche zuletzt abgegeben wurde, werden diese in folgender Reihenfolge berücksichtigt: 1. per Internet, 2. per E-Mail, 3. per Telefax und 4. in Papierform.

Der Stimmrechtsvertreter der Gesellschaft kann lediglich weisungsgebunden das Stimmrecht für Sie ausüben. Hierüber hinausgehende Aufträge, Gegenanträge bzw. Wahlvorschläge wird der Stimmrechtsvertreter der Gesellschaft nicht ausführen.

Zugänglich zu machende Gegenanträge und Wahlvorschläge können Sie auf der Internetseite der Gesellschaft unter https://www.mineralbrunnen-kgaa.de/investorrelations/hauptversammlung.html einsehen.

Gem. §§ 126, 127 AktG zugänglich zu machende Gegenanträge und Wahlvorschläge werden als gestellt behandelt, wenn der antragstellende Aktionär ordnungsgemäß zur Hauptversammlung angemeldet ist.

#### **Briefwahl und Vollmachten per Internet**

Sie können oben genannte Möglichkeiten komfortabel über die Internetseite der Gesellschaft unter https://www.mineralbrunnen-kgaa.de/investor-relations/ hauptversammlung.html nutzen. Bitte beachten Sie, dass unbeschadet des zeitlichen Zugangs beim Empfänger die über das Internet-System zuletzt übermittelte Erklärung stets als vorrangig gilt.

#### **Datenschutz**

Einzelheiten zum Umgang mit personenbezogenen Daten und zu den Rechten nach der EU-Datenschutzgrundverordnung (DSGVO) entnehmen Sie bitte der Internetseite der Gesellschaft unter https://www.mineralbrunnen-kgaa.de/datenschutz.html bzw. der Einladung zur Hauptversammlung im Bundesanzeiger.